## Moodle Datenbank als Dateispeicher

Tom.Schardt@KT-Bonn.de

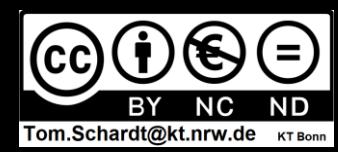

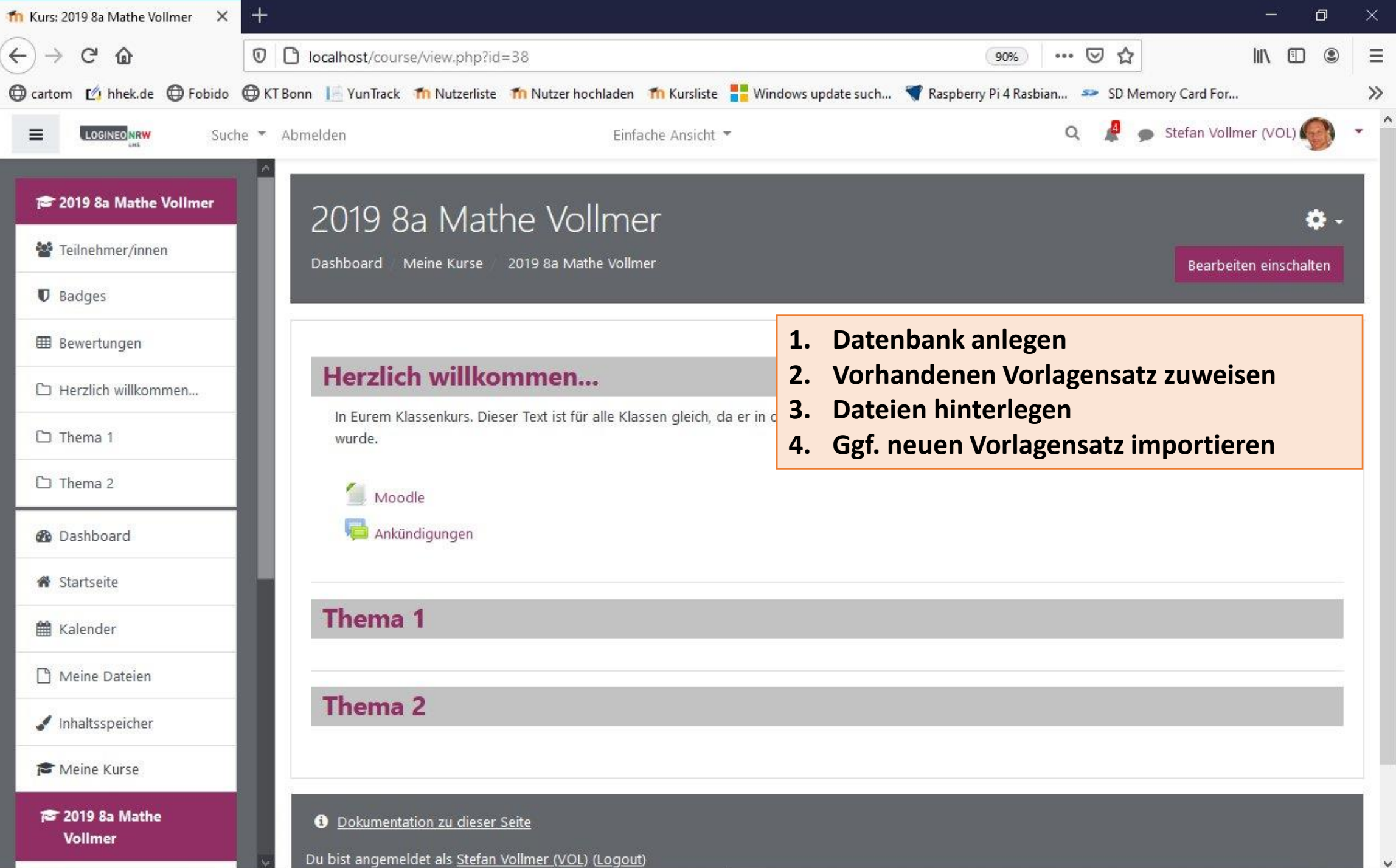

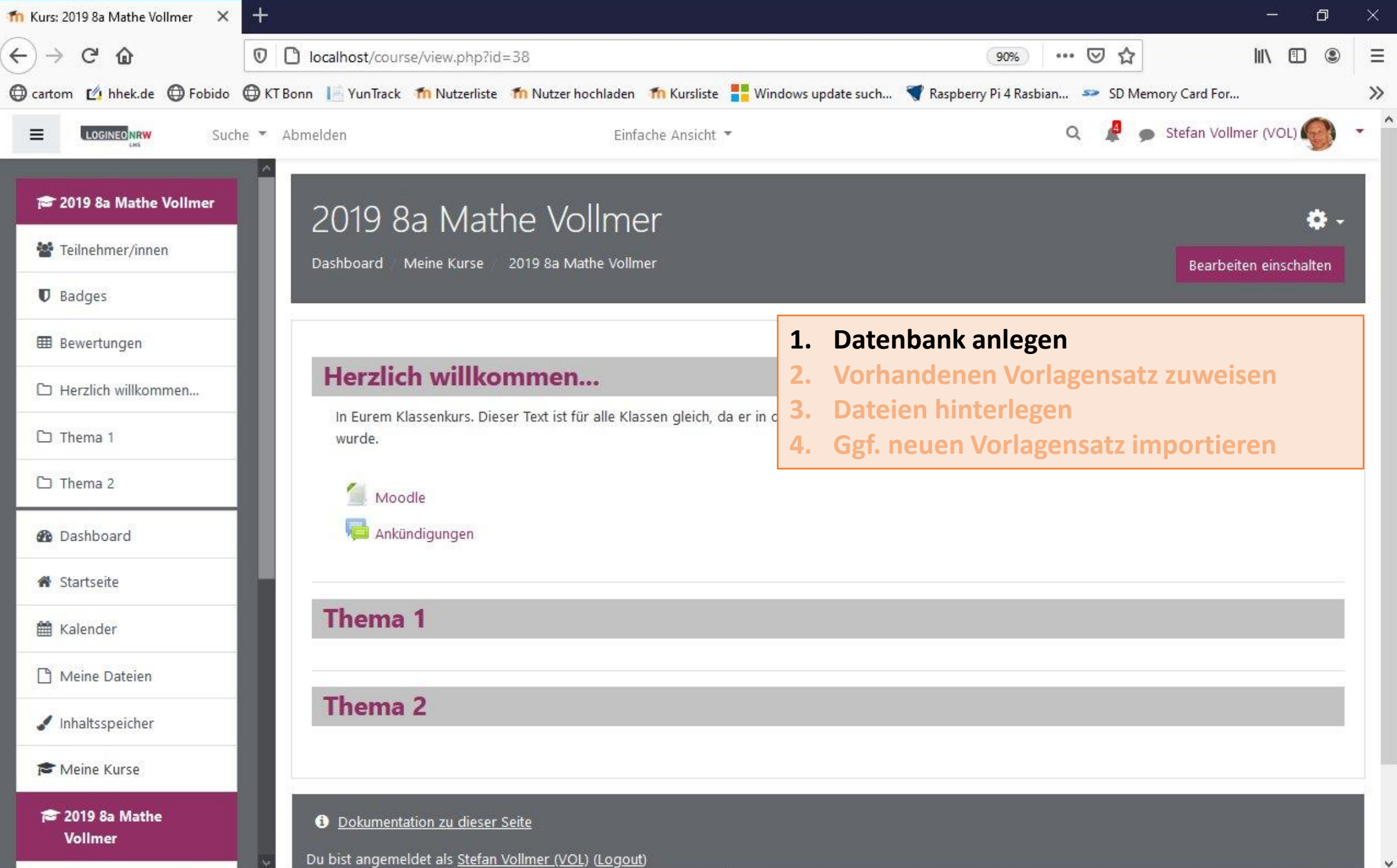

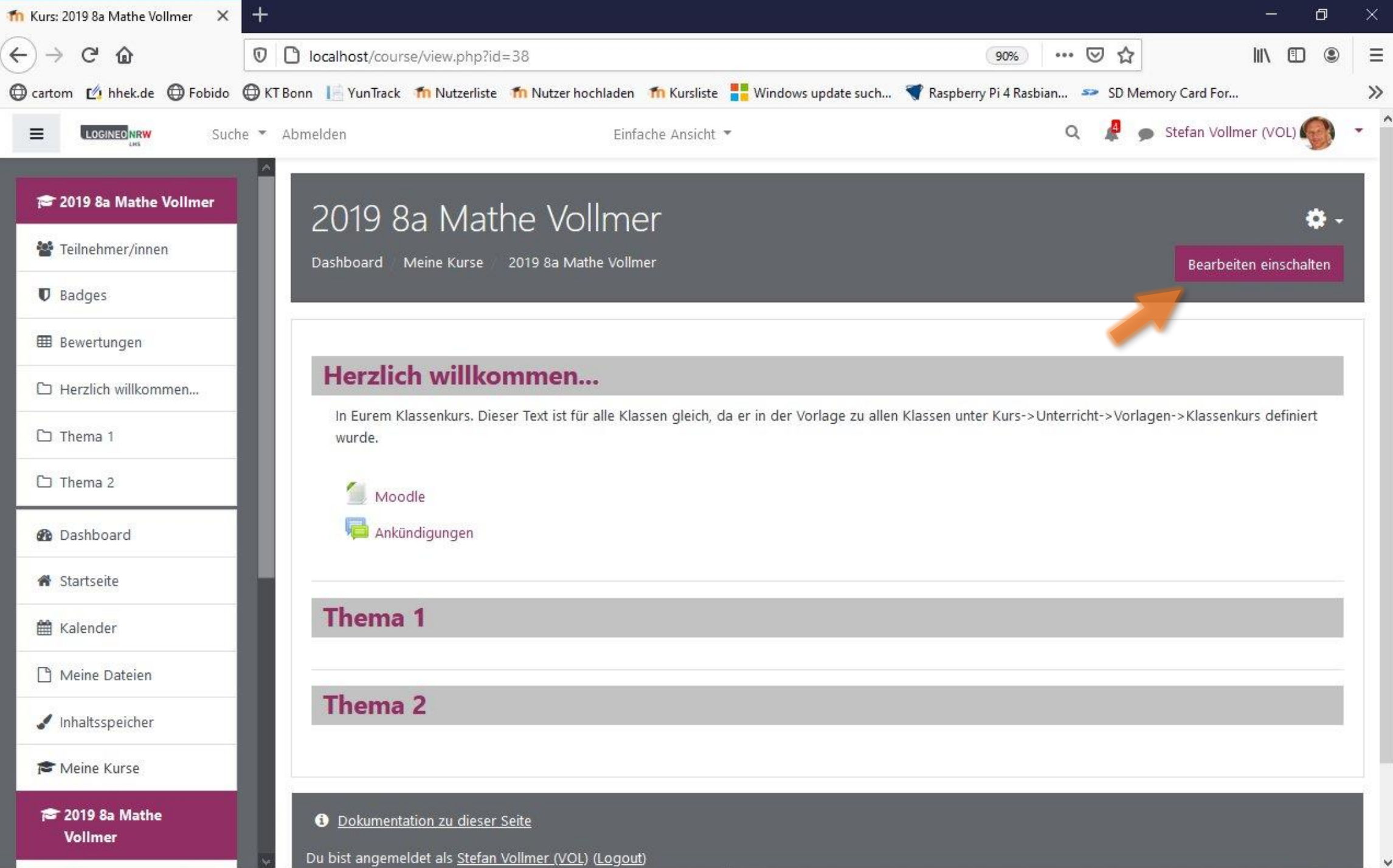

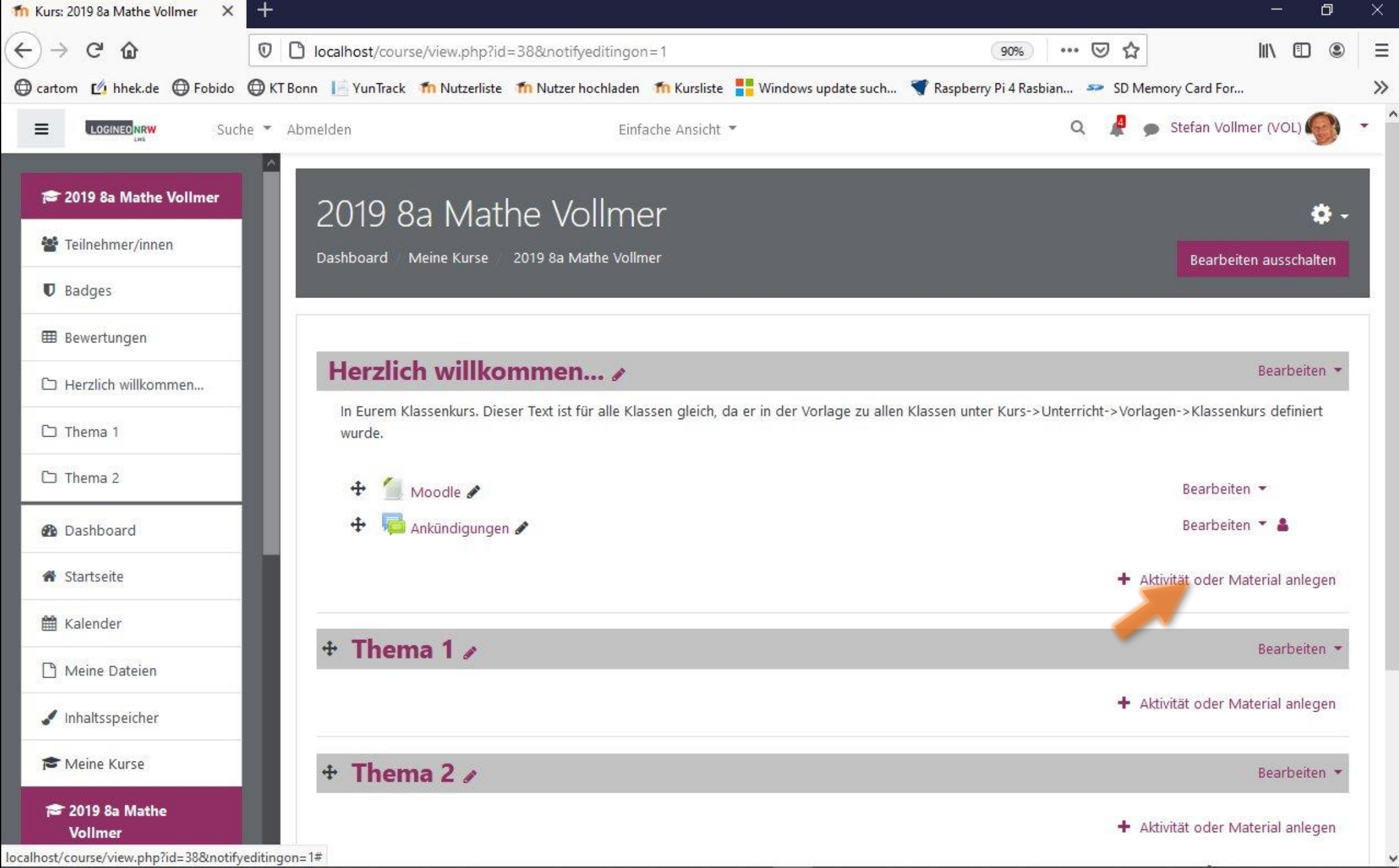

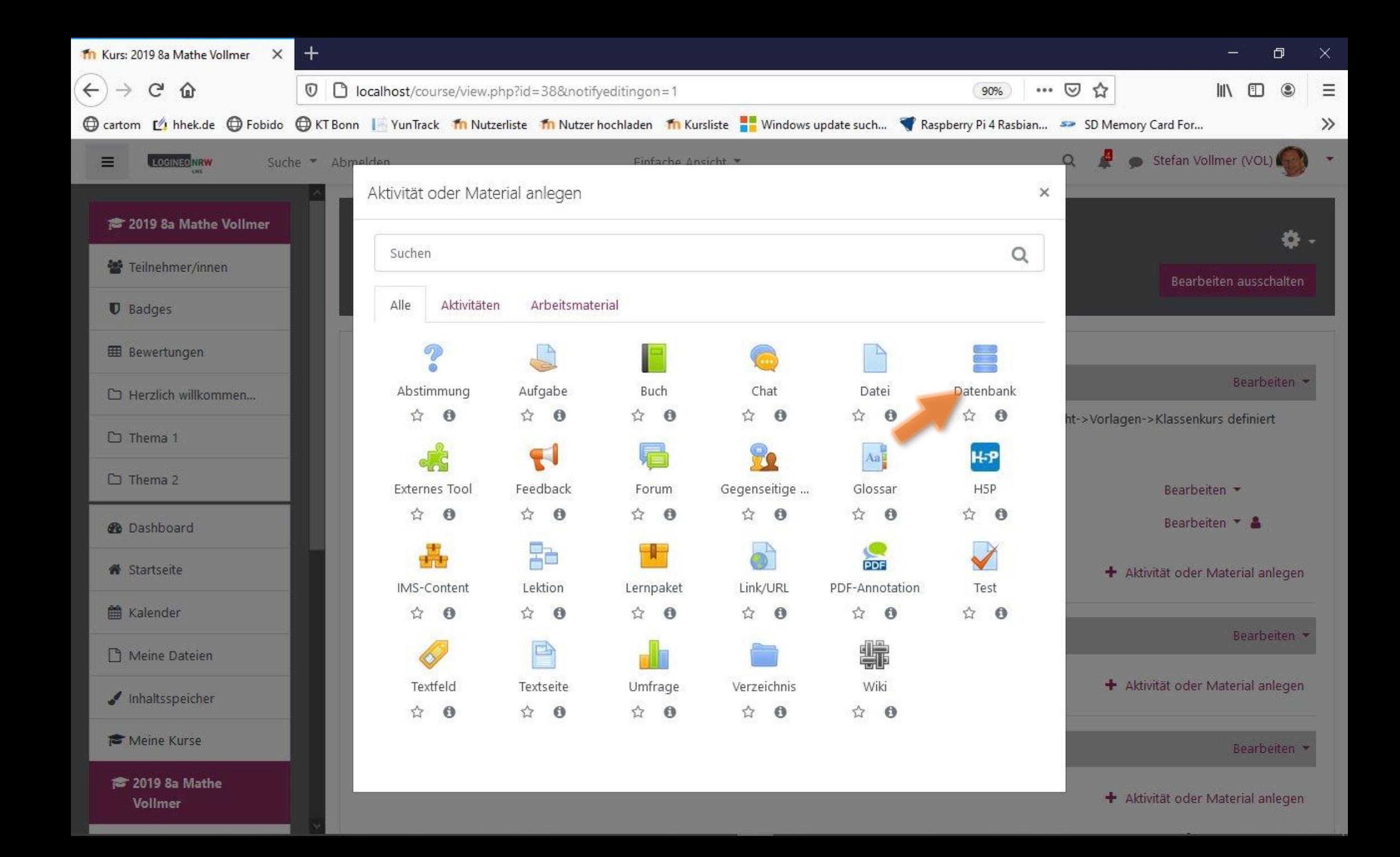

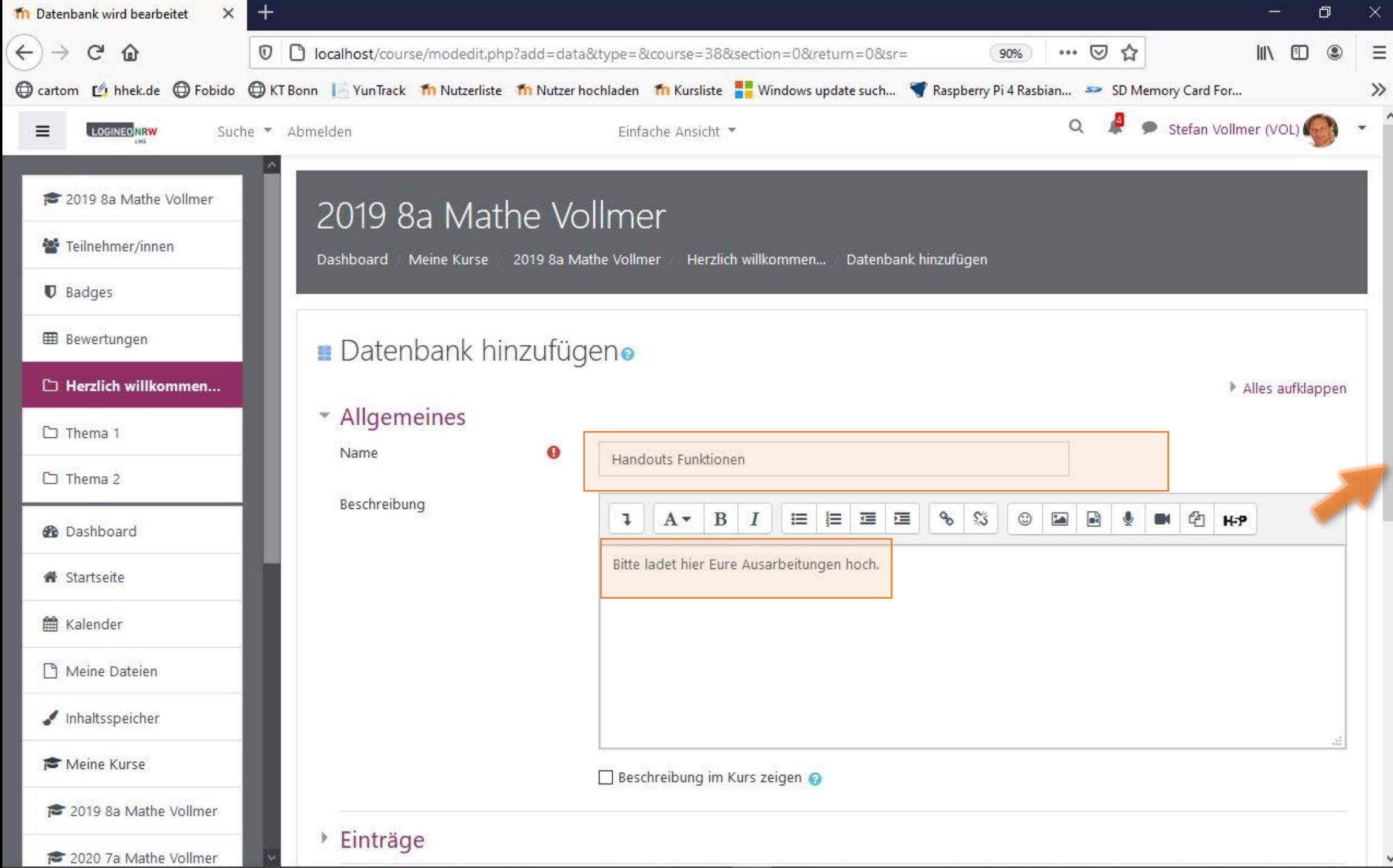

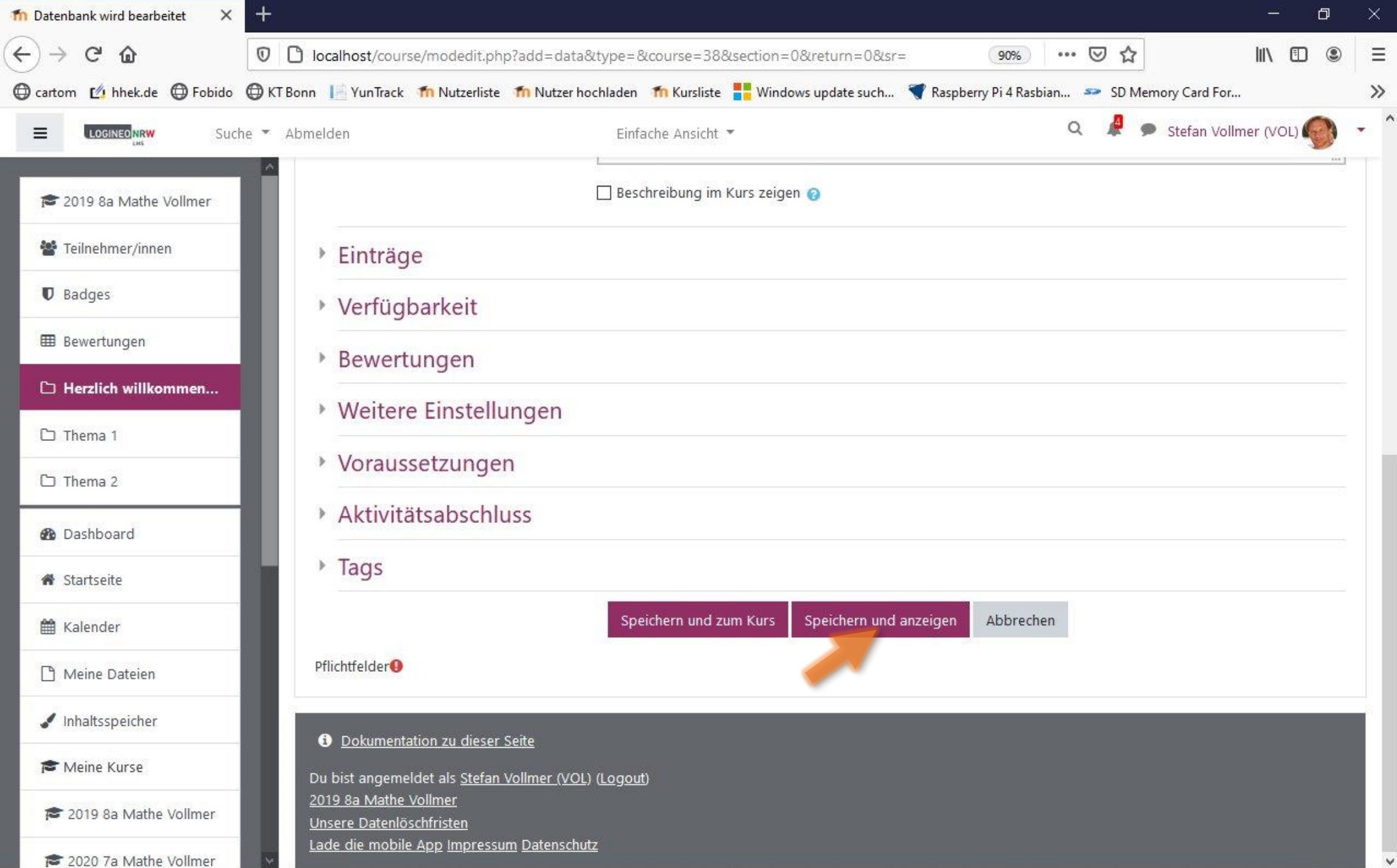

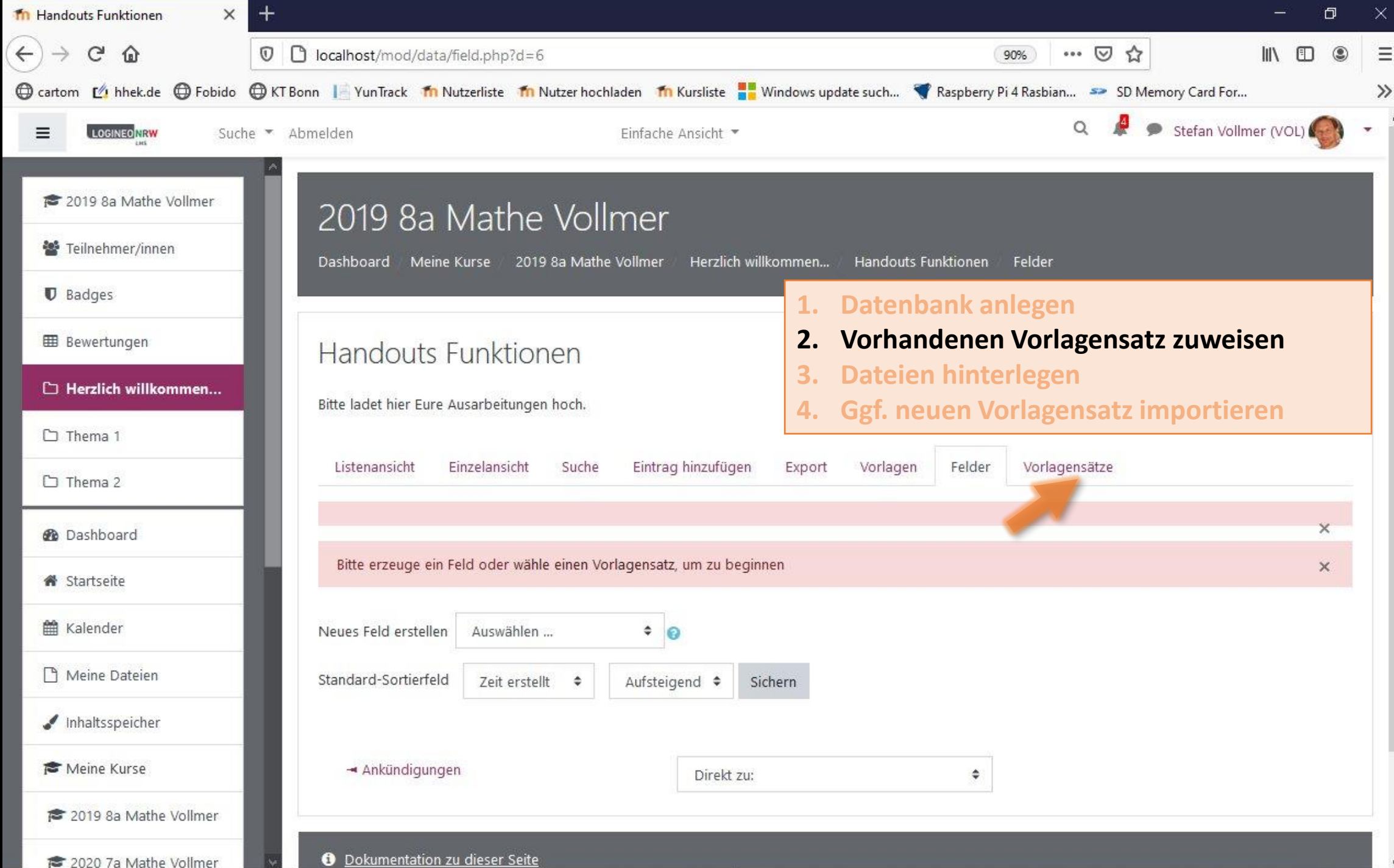

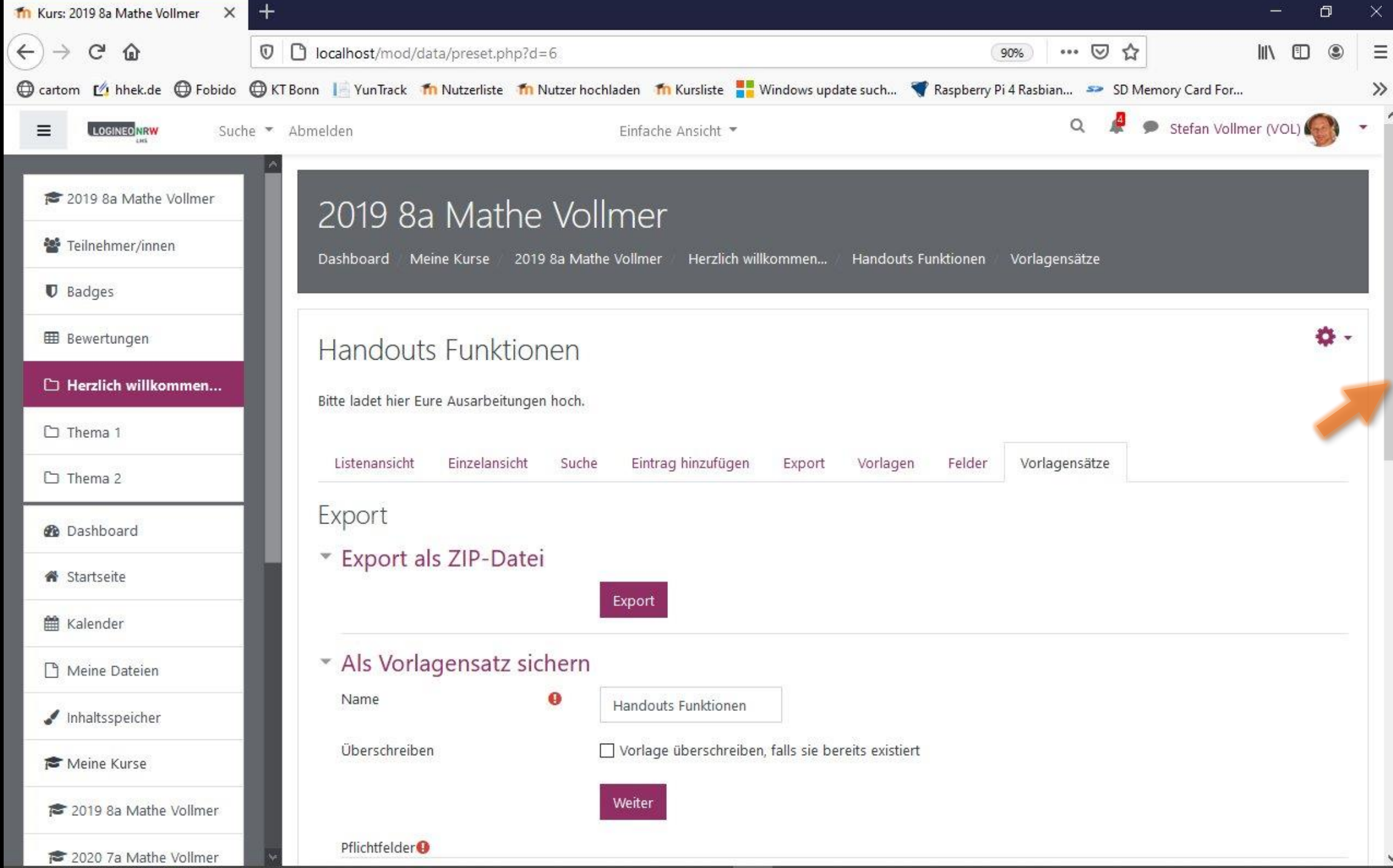

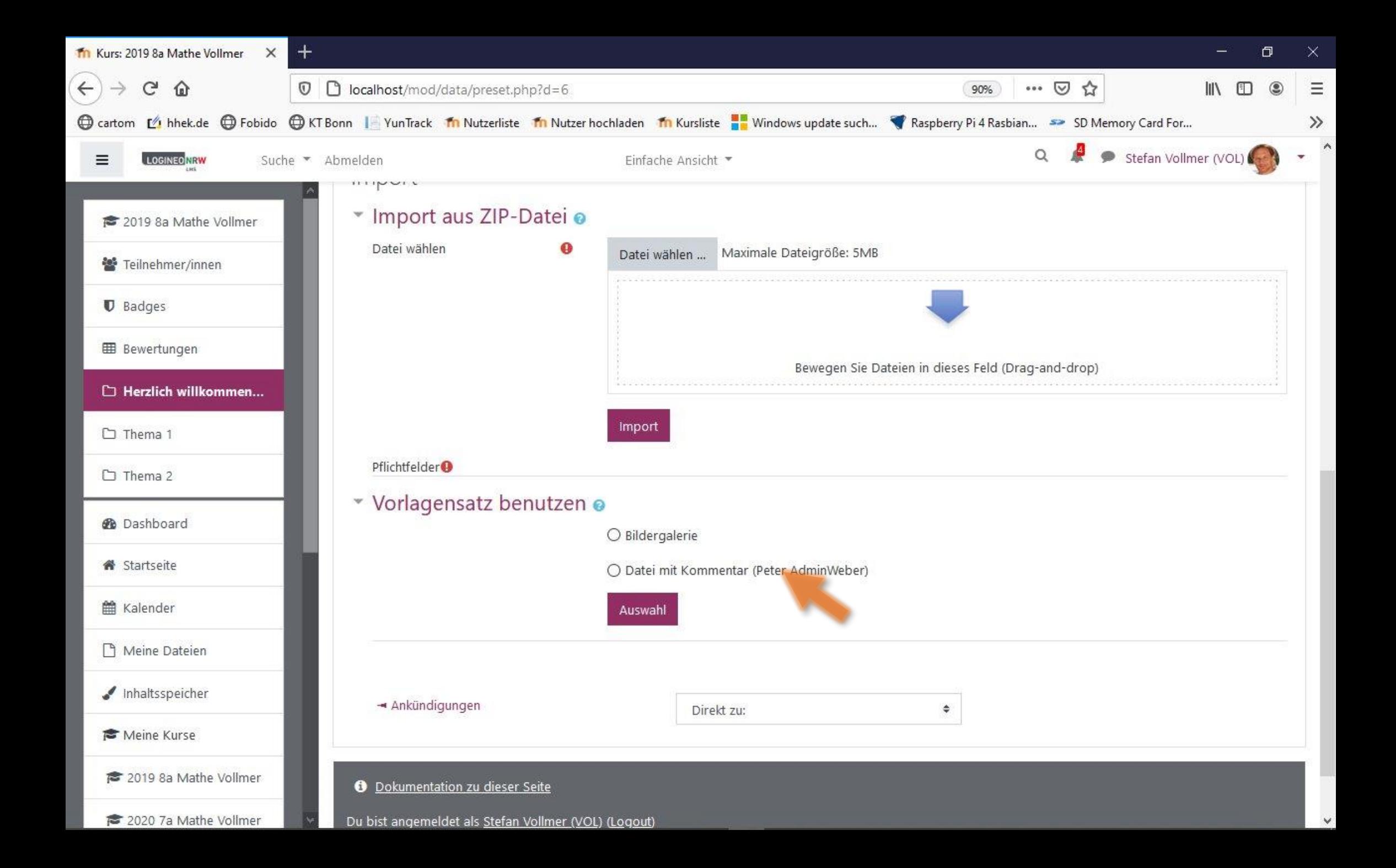

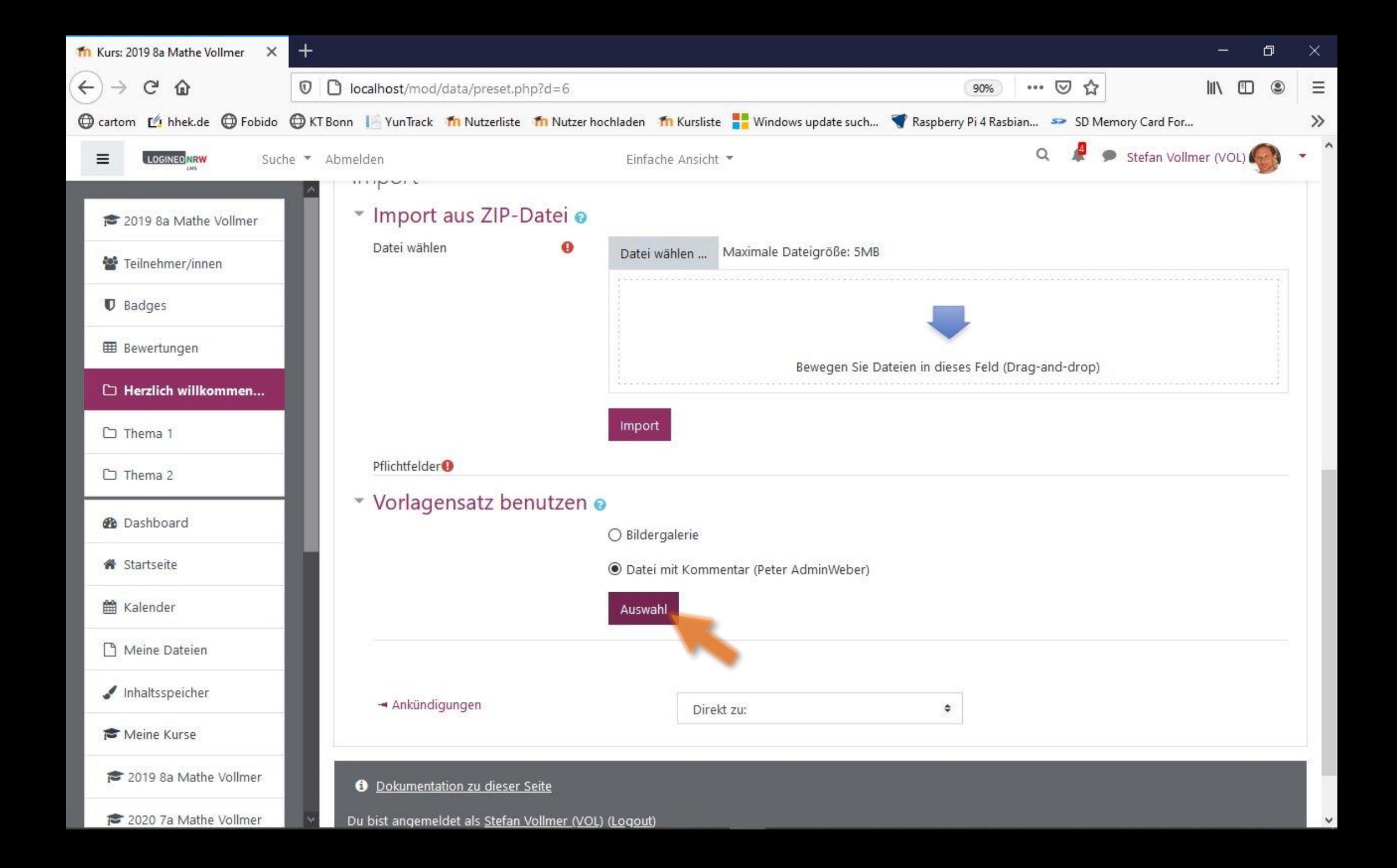

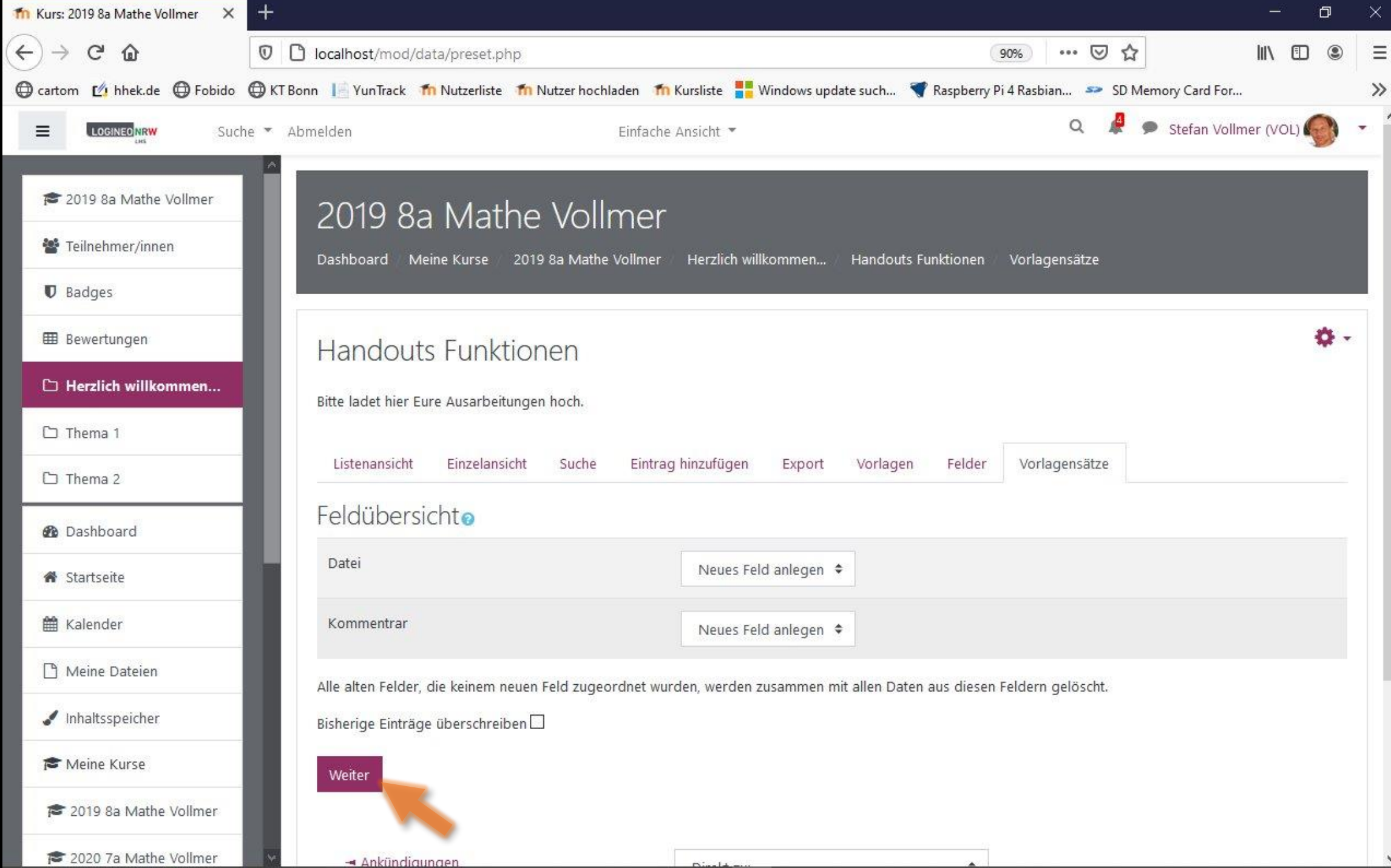

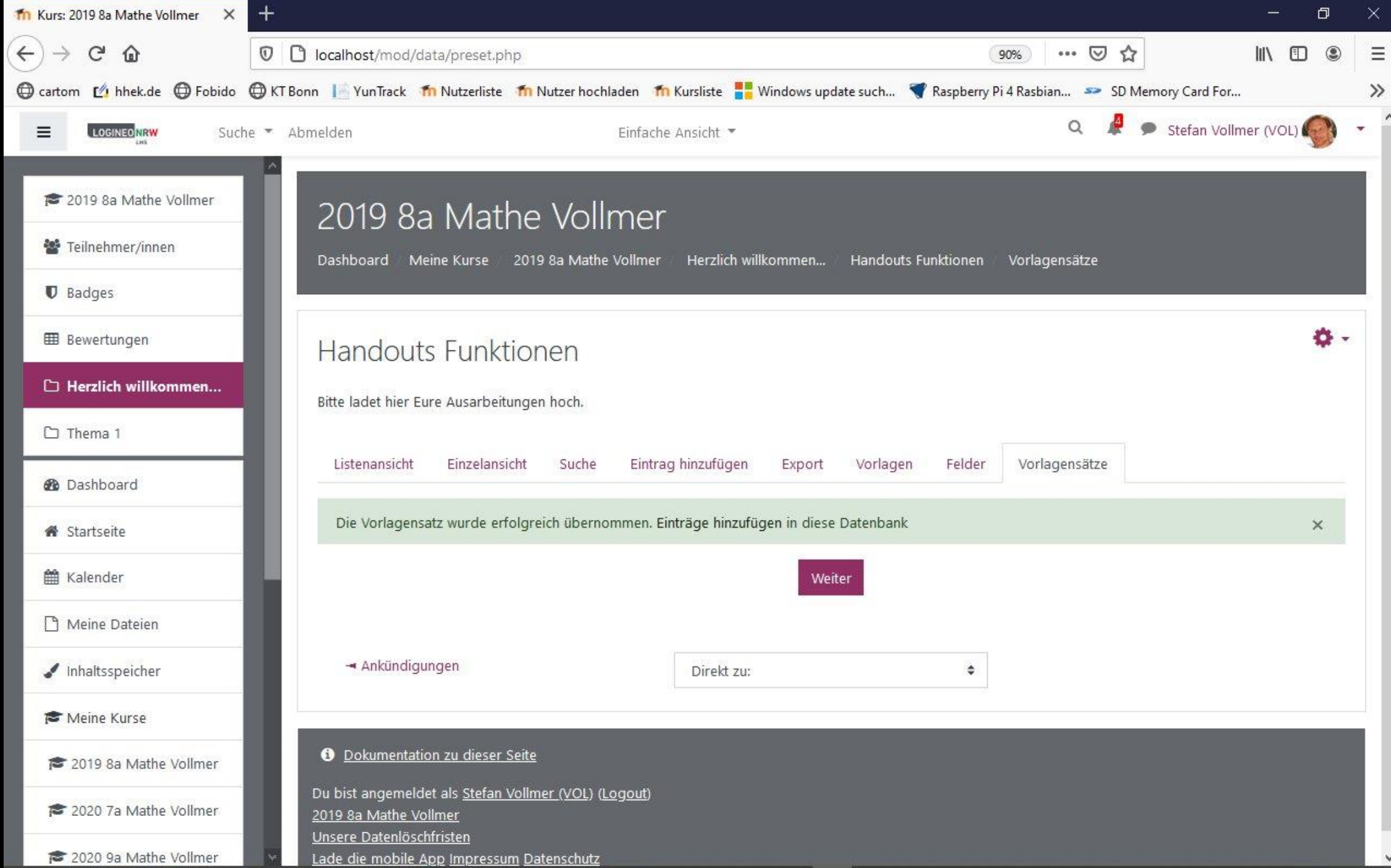

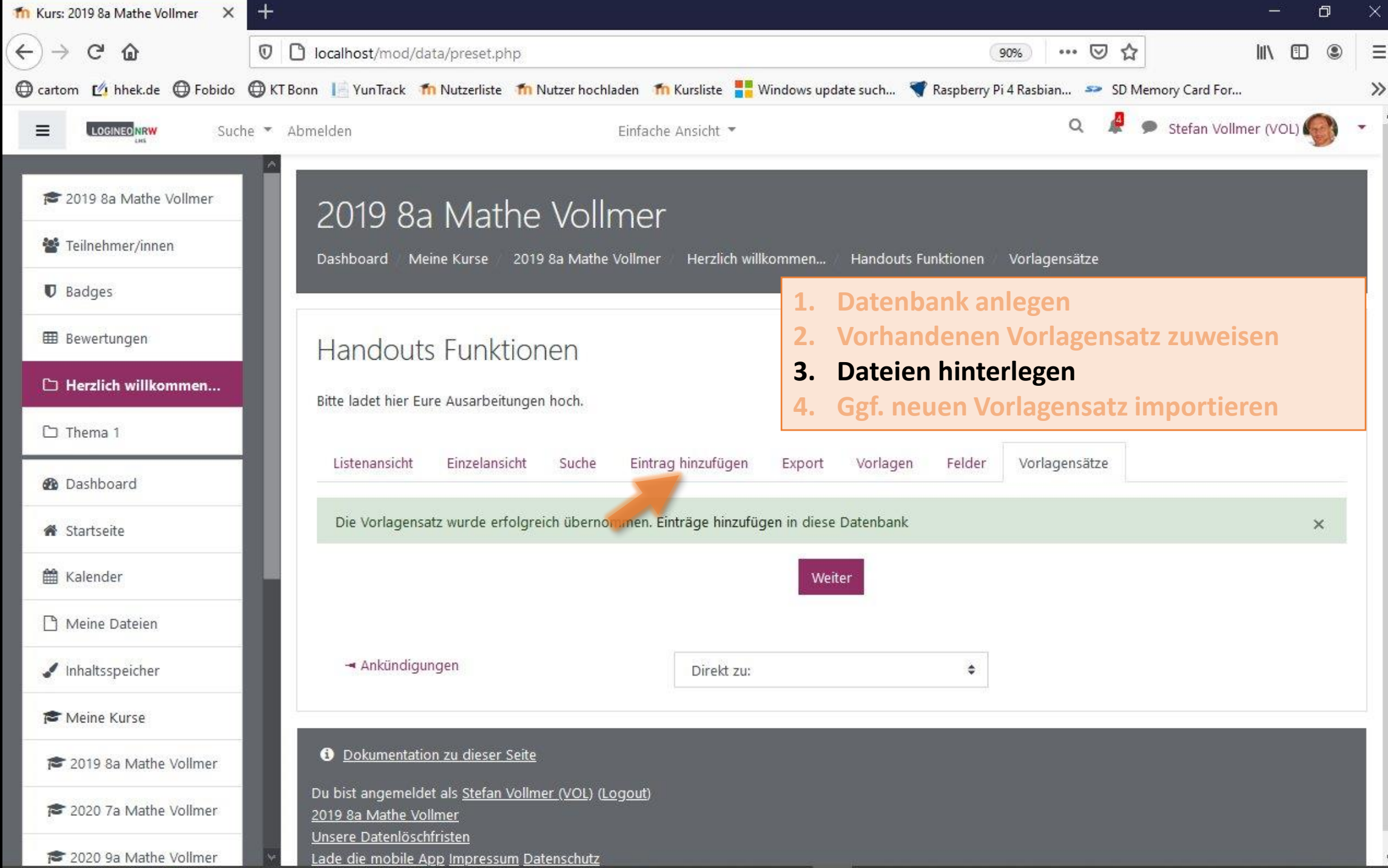

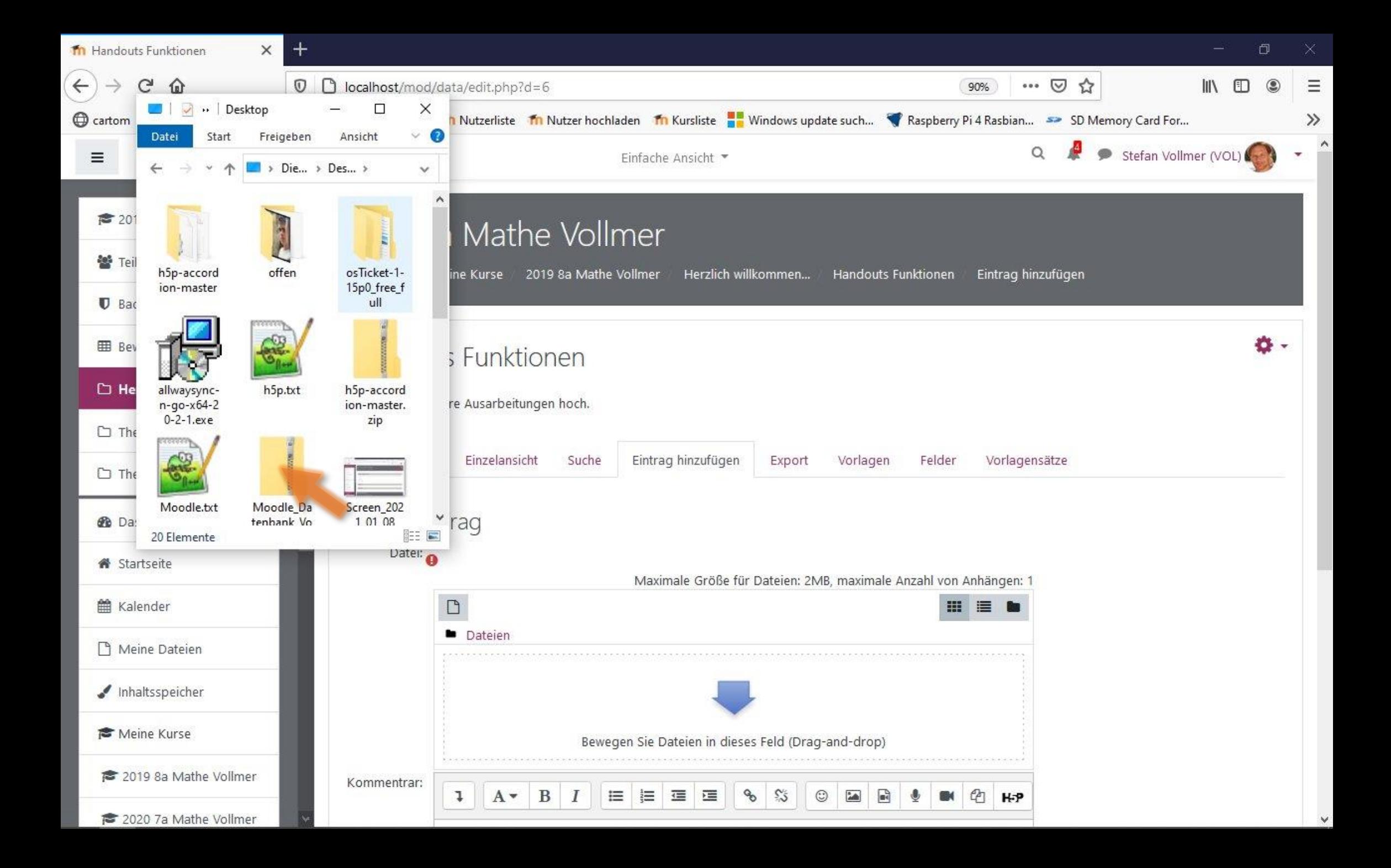

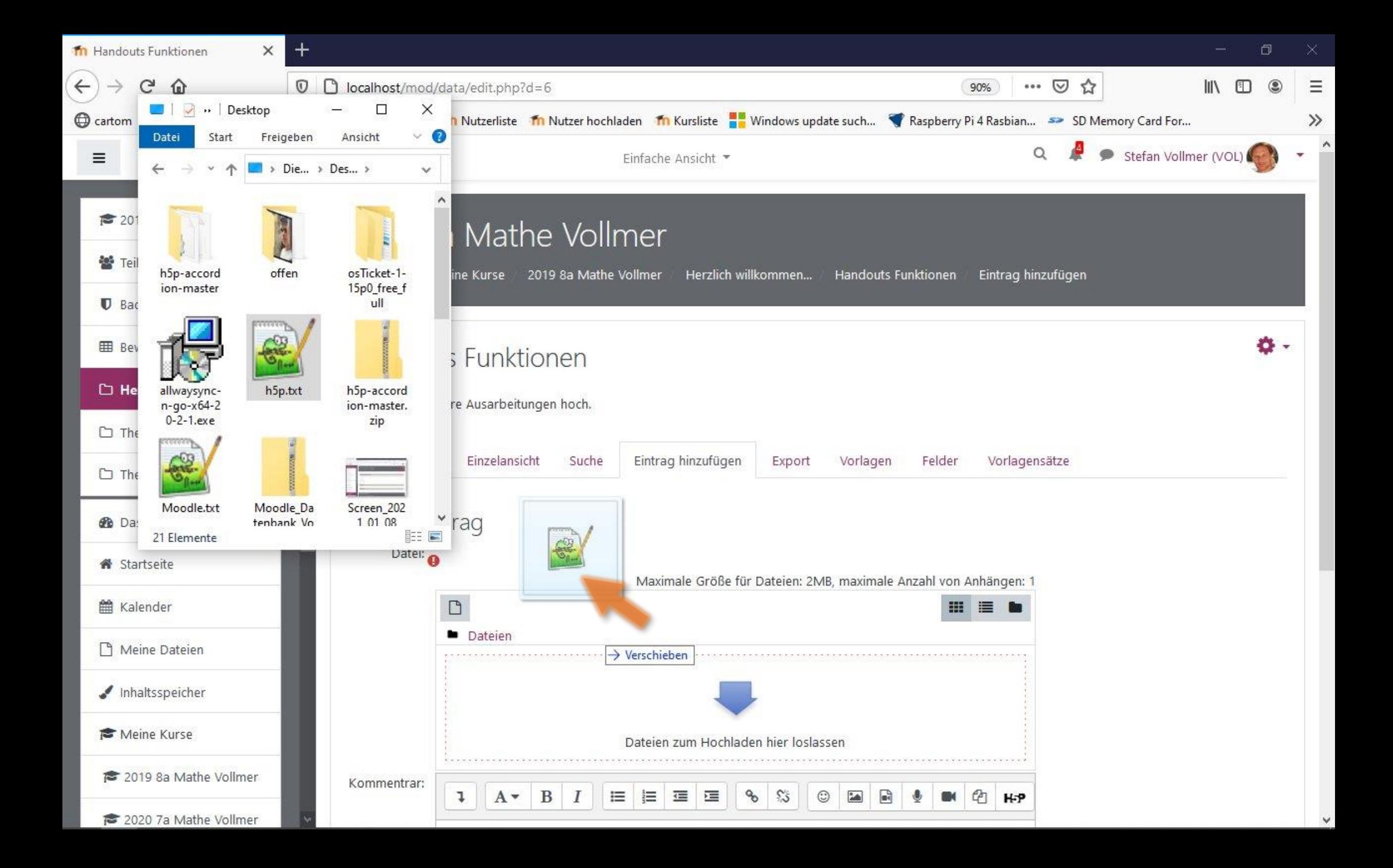

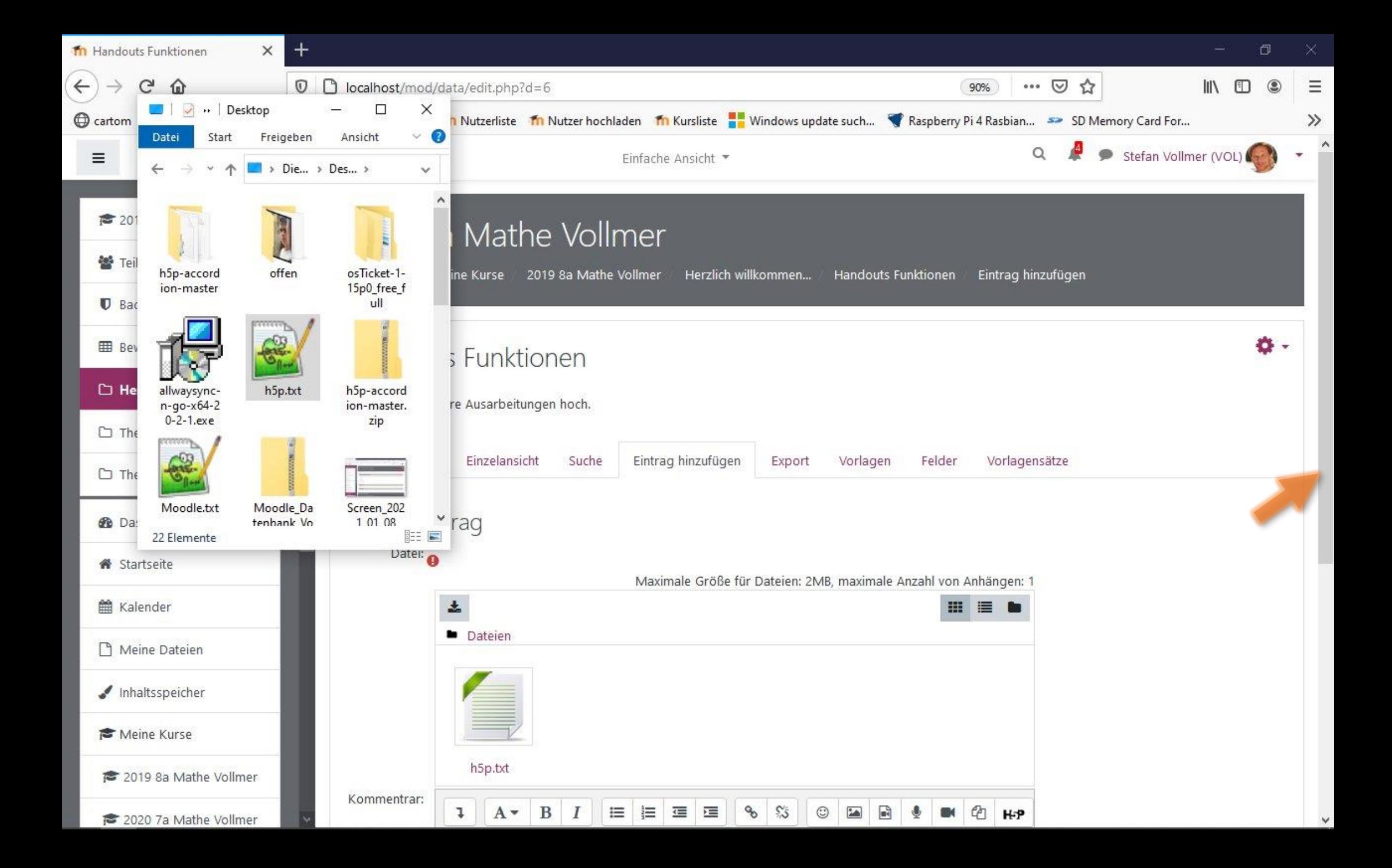

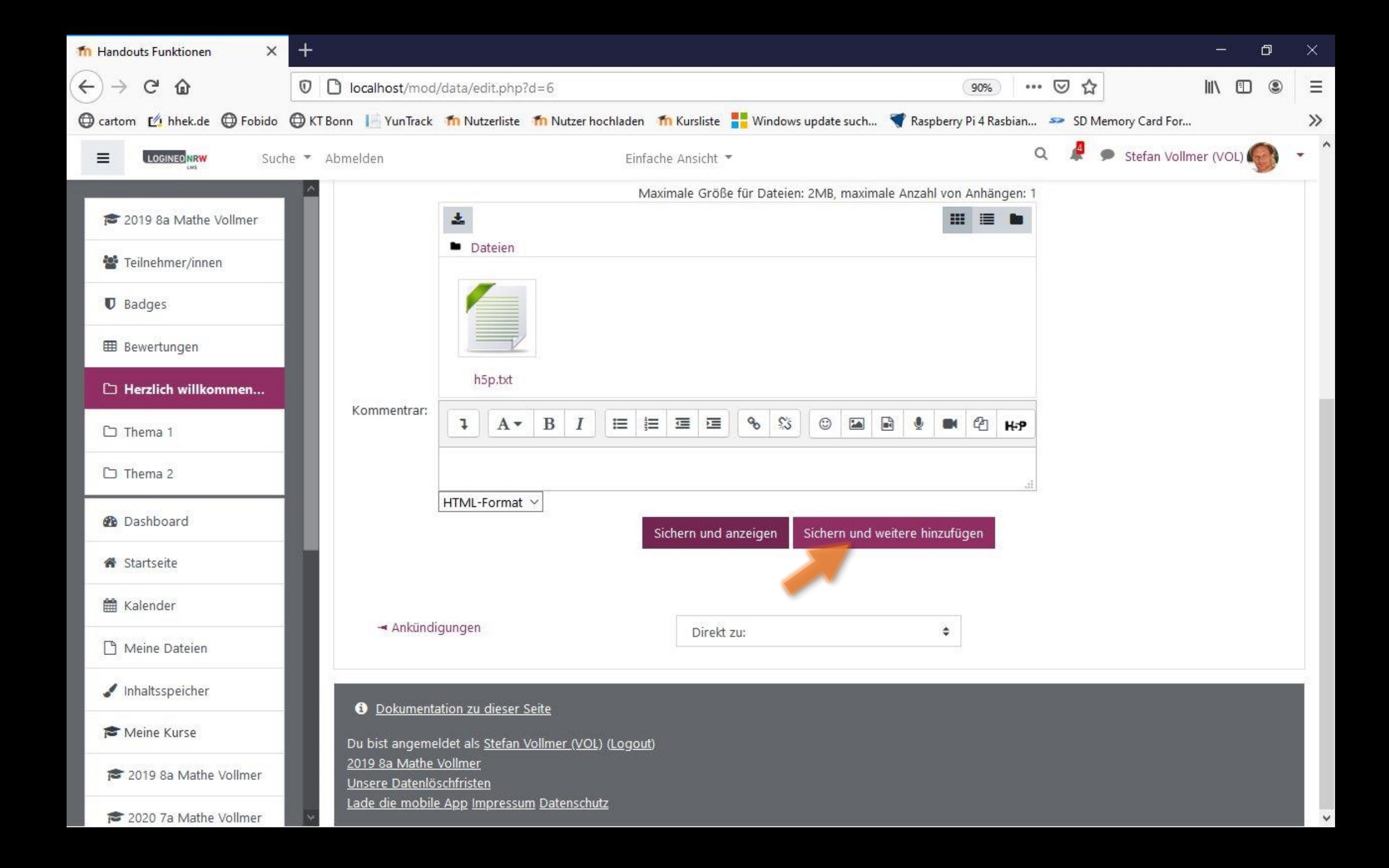

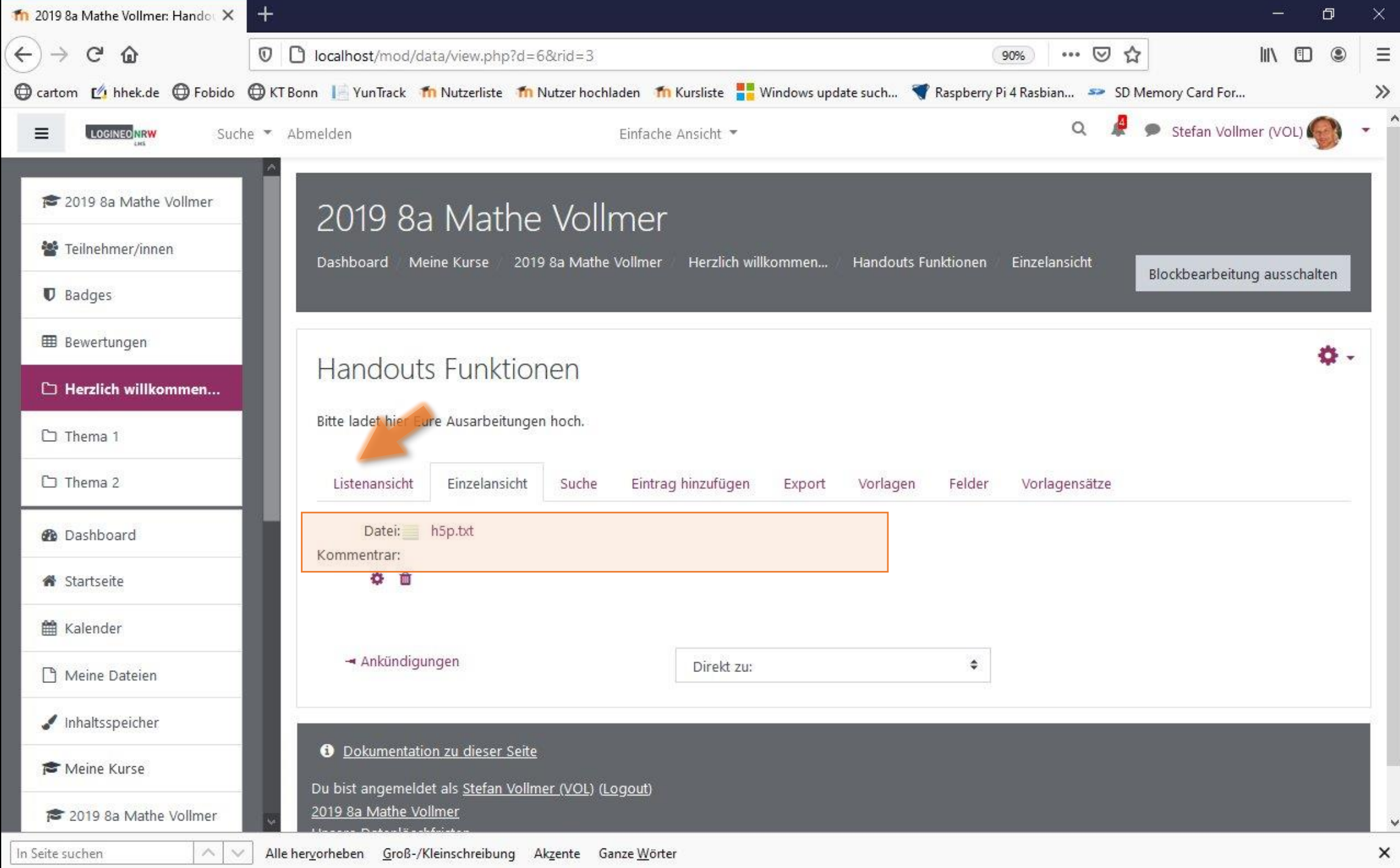

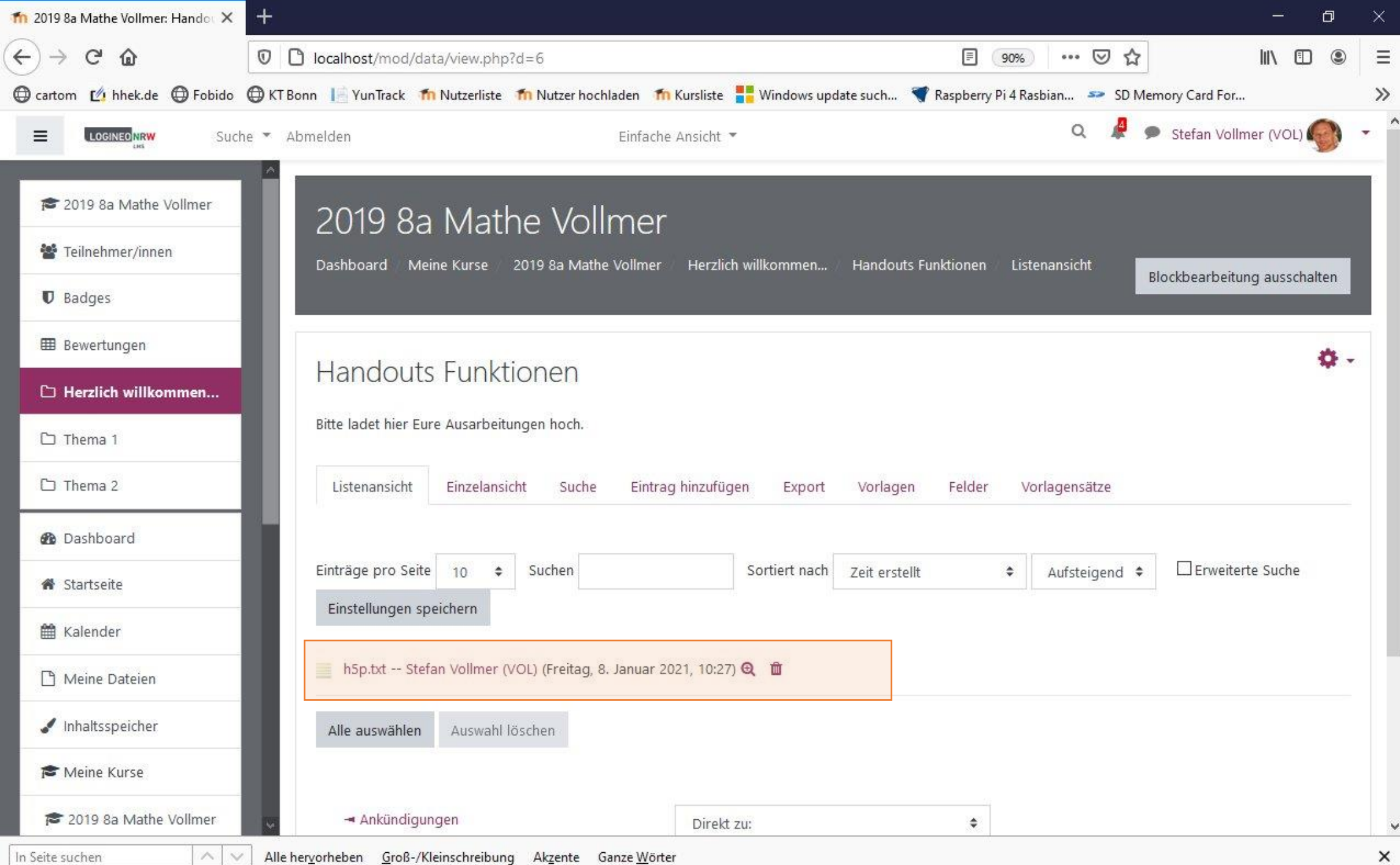

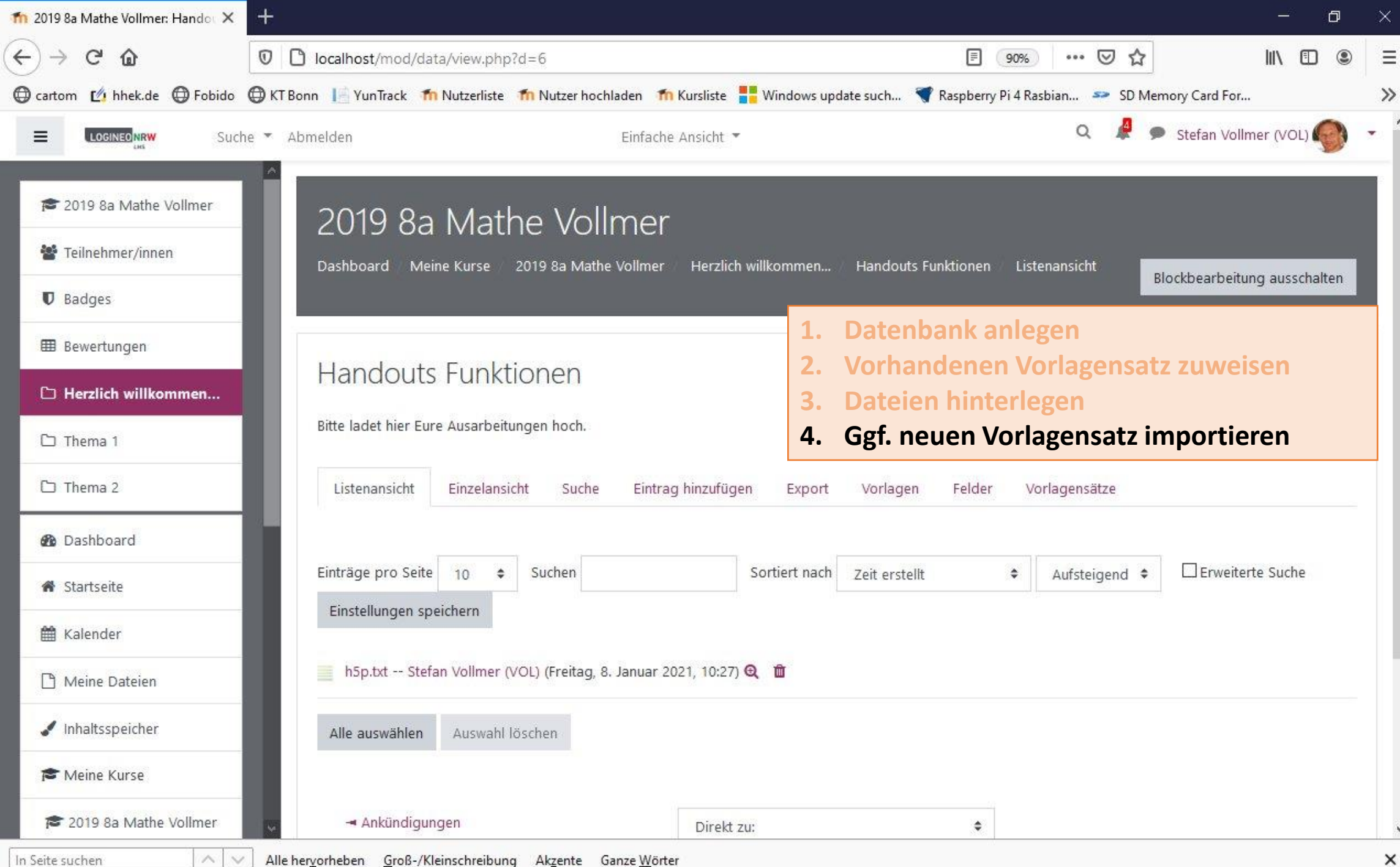

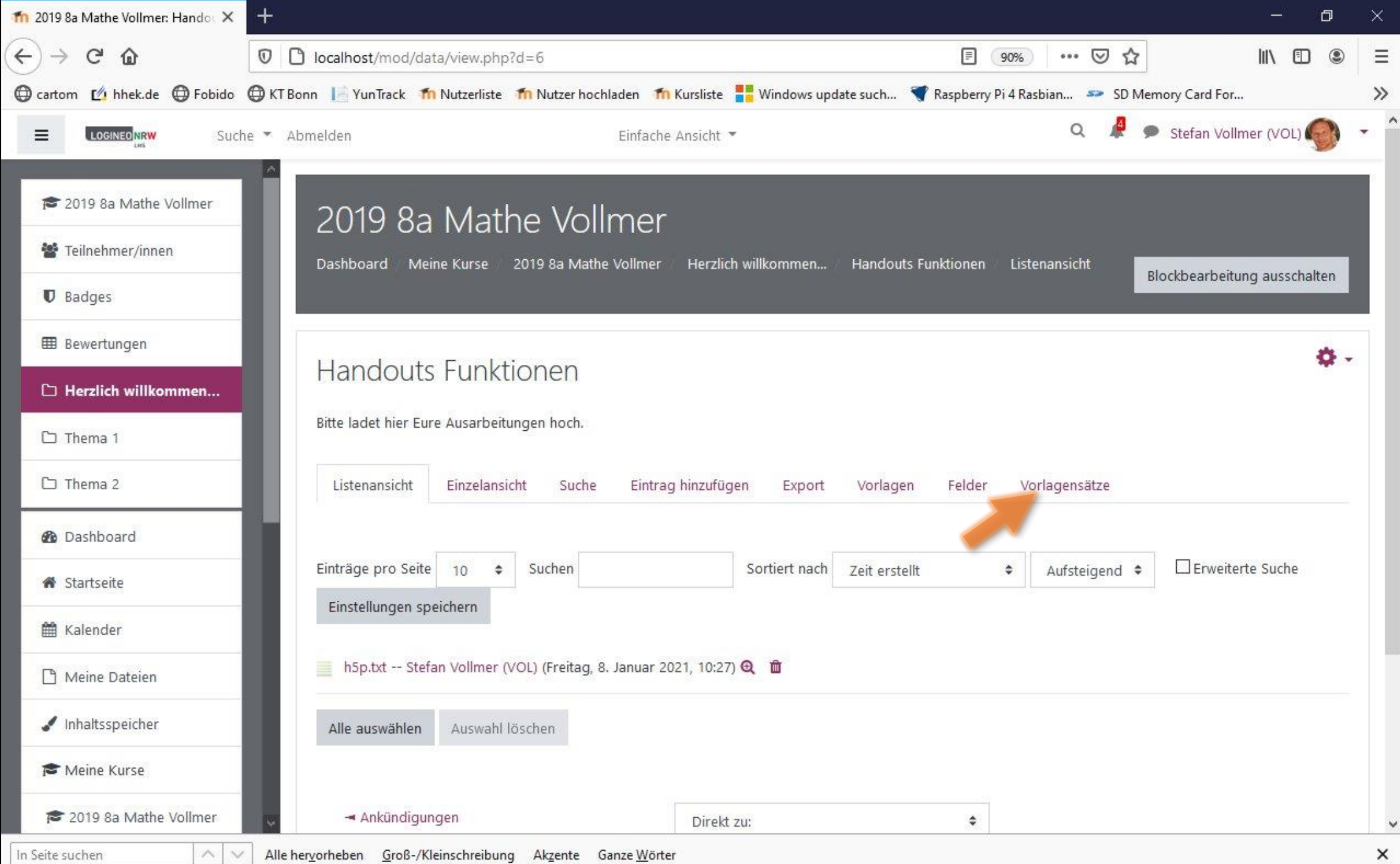

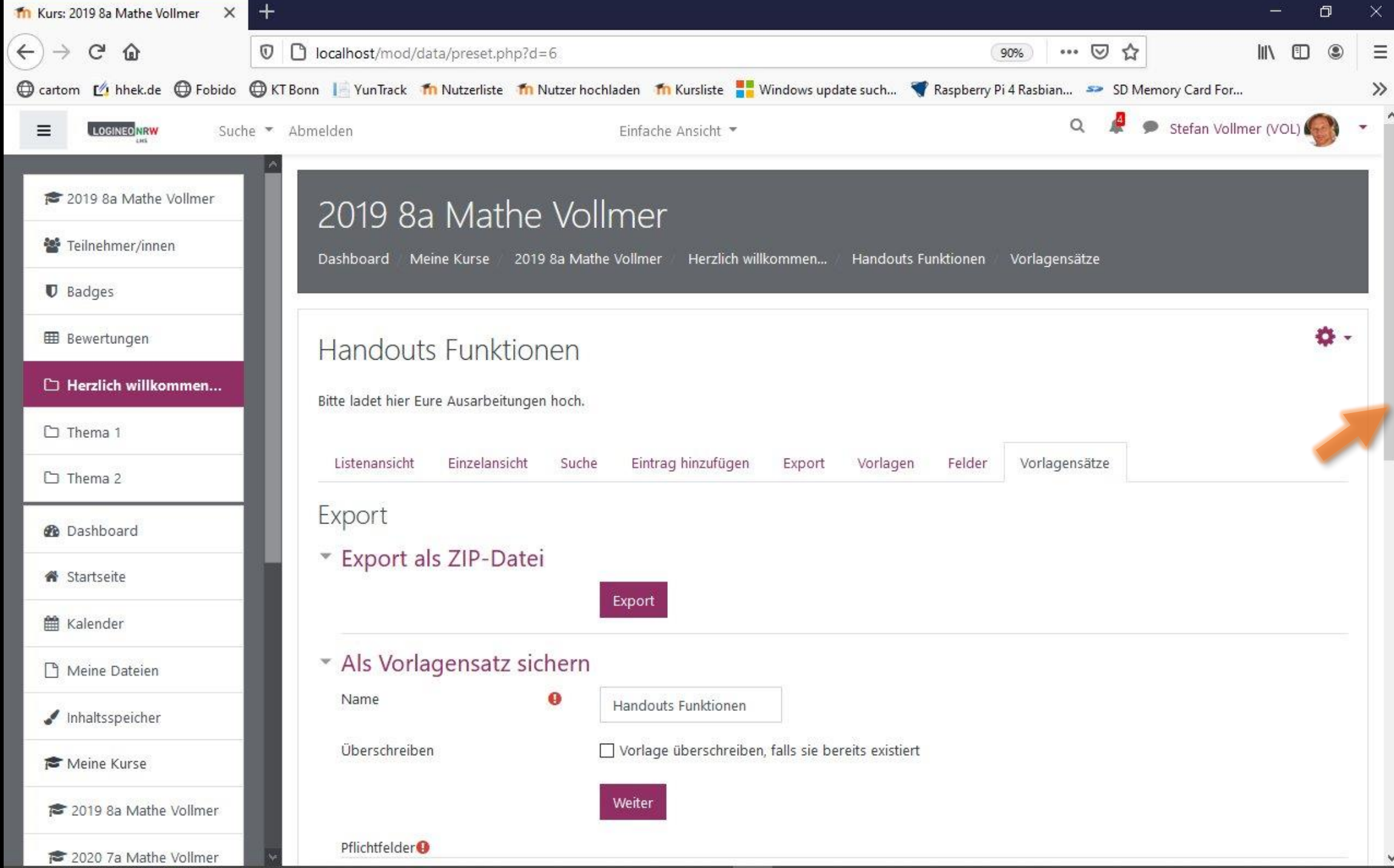

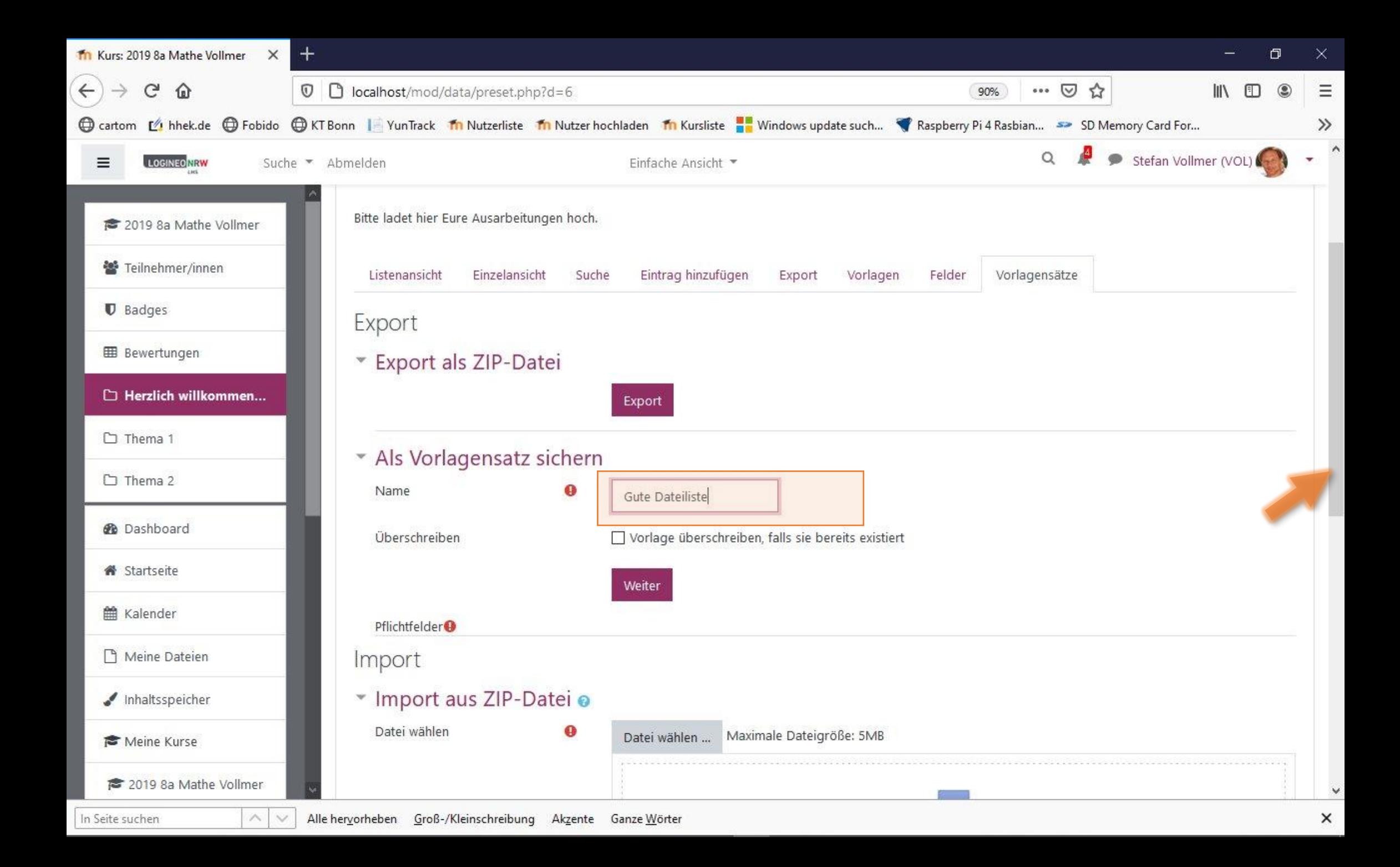

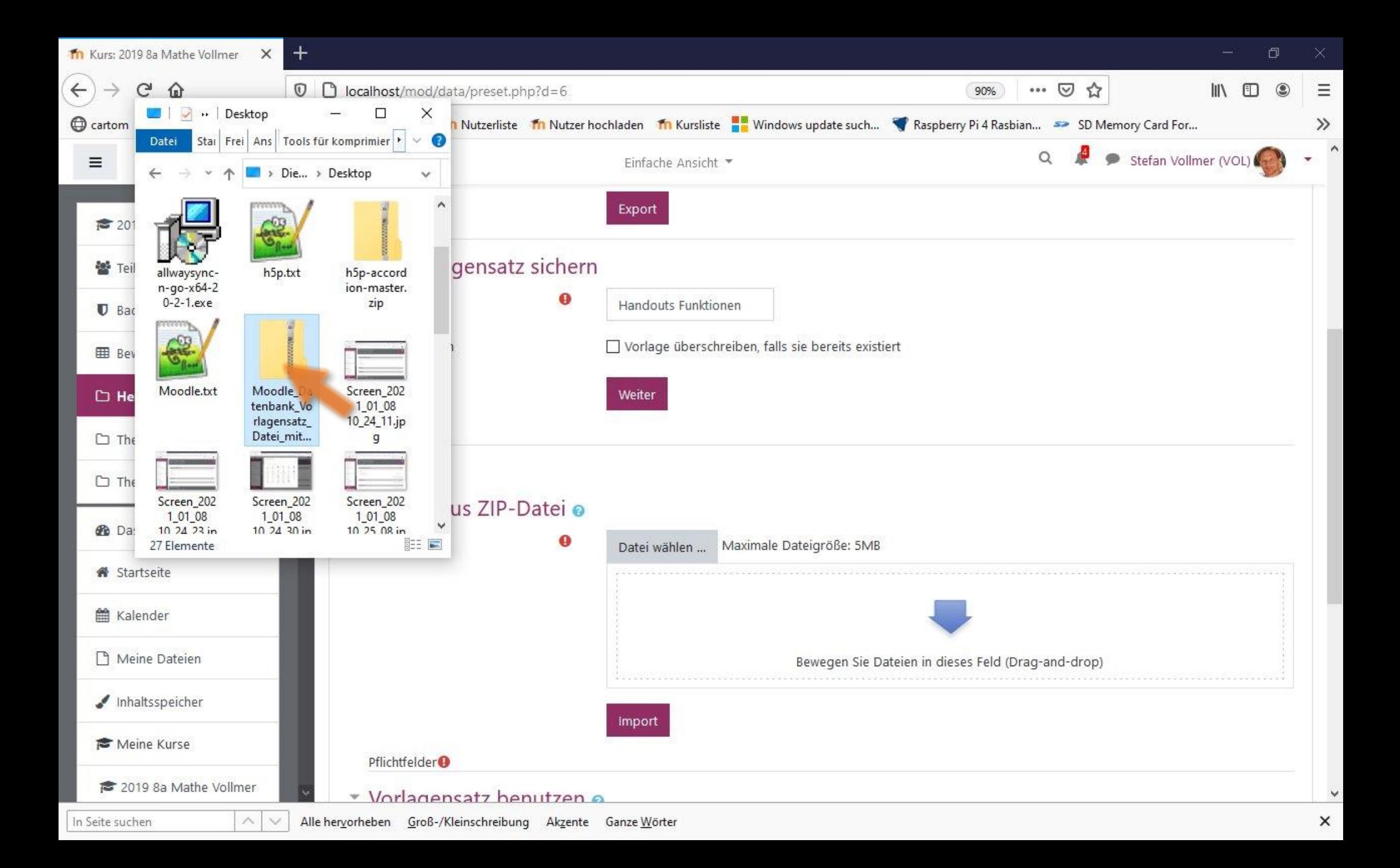

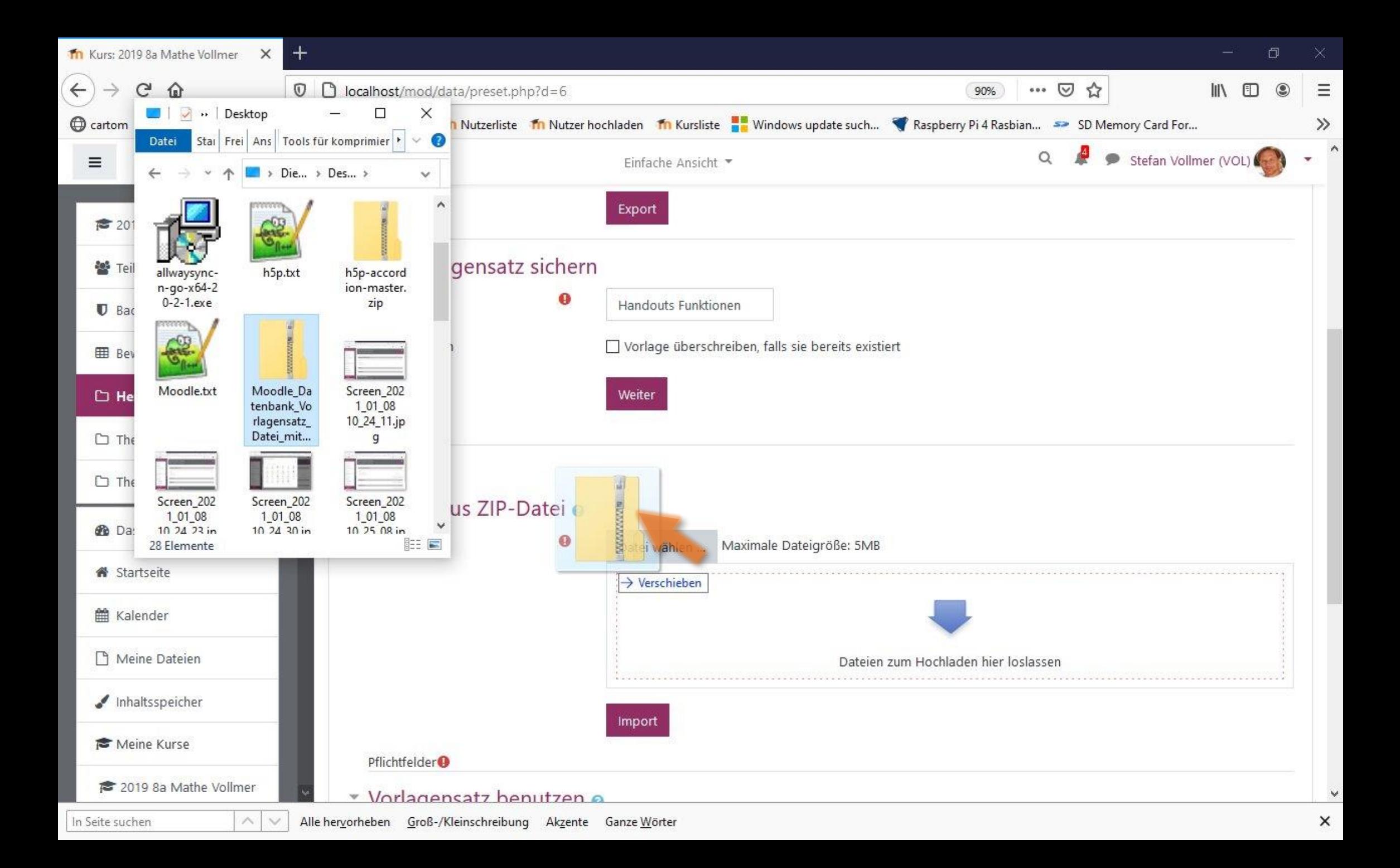

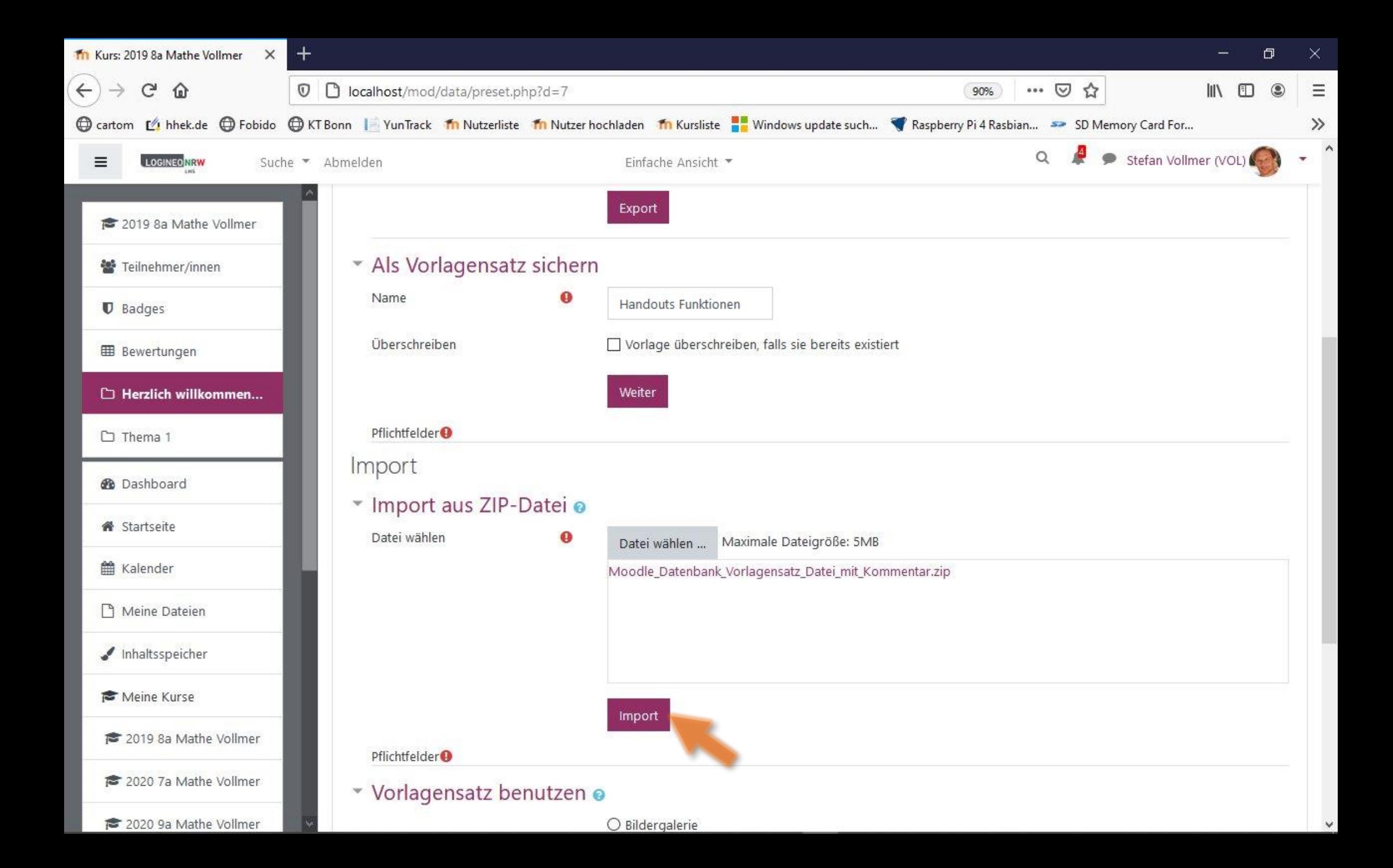

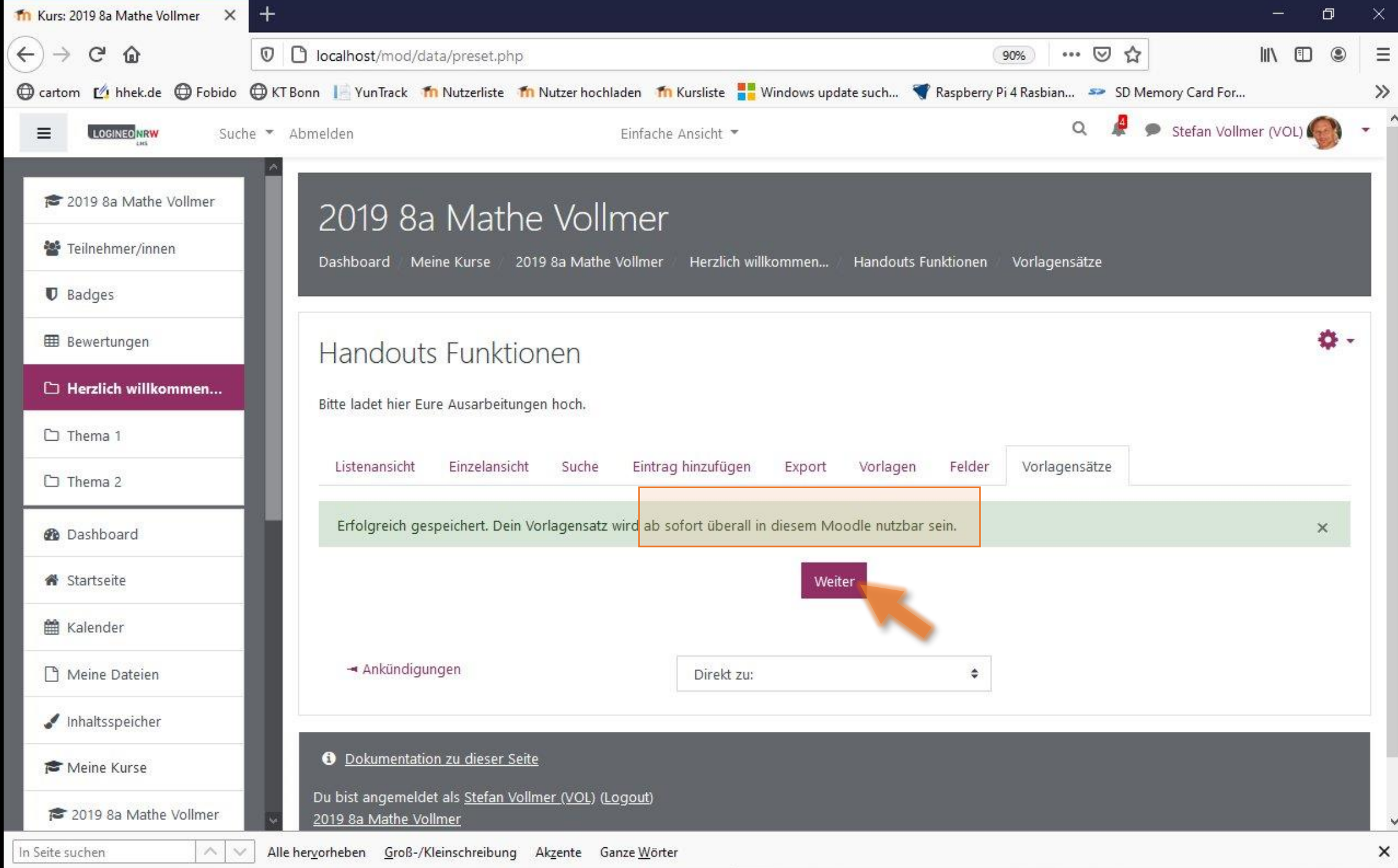

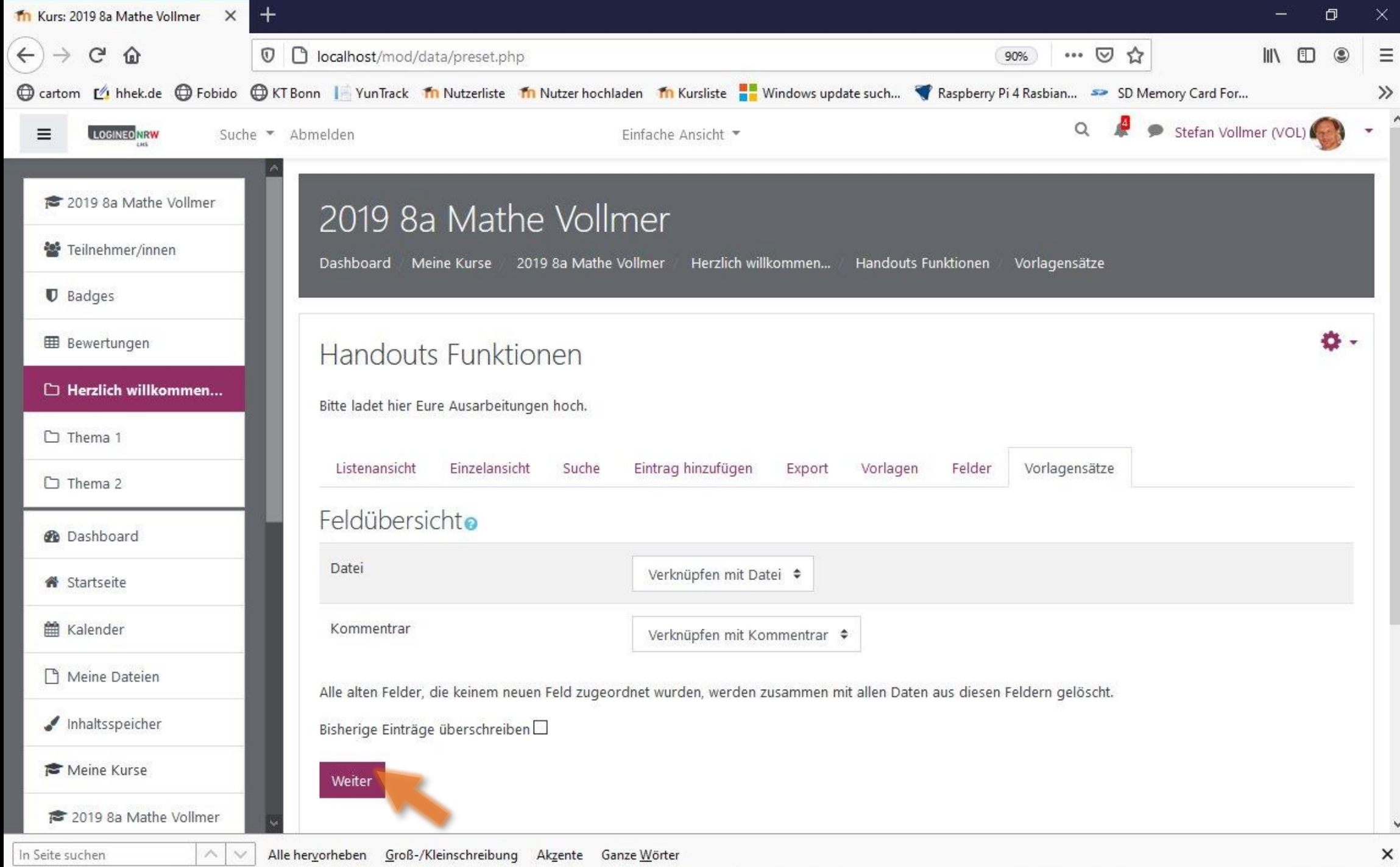

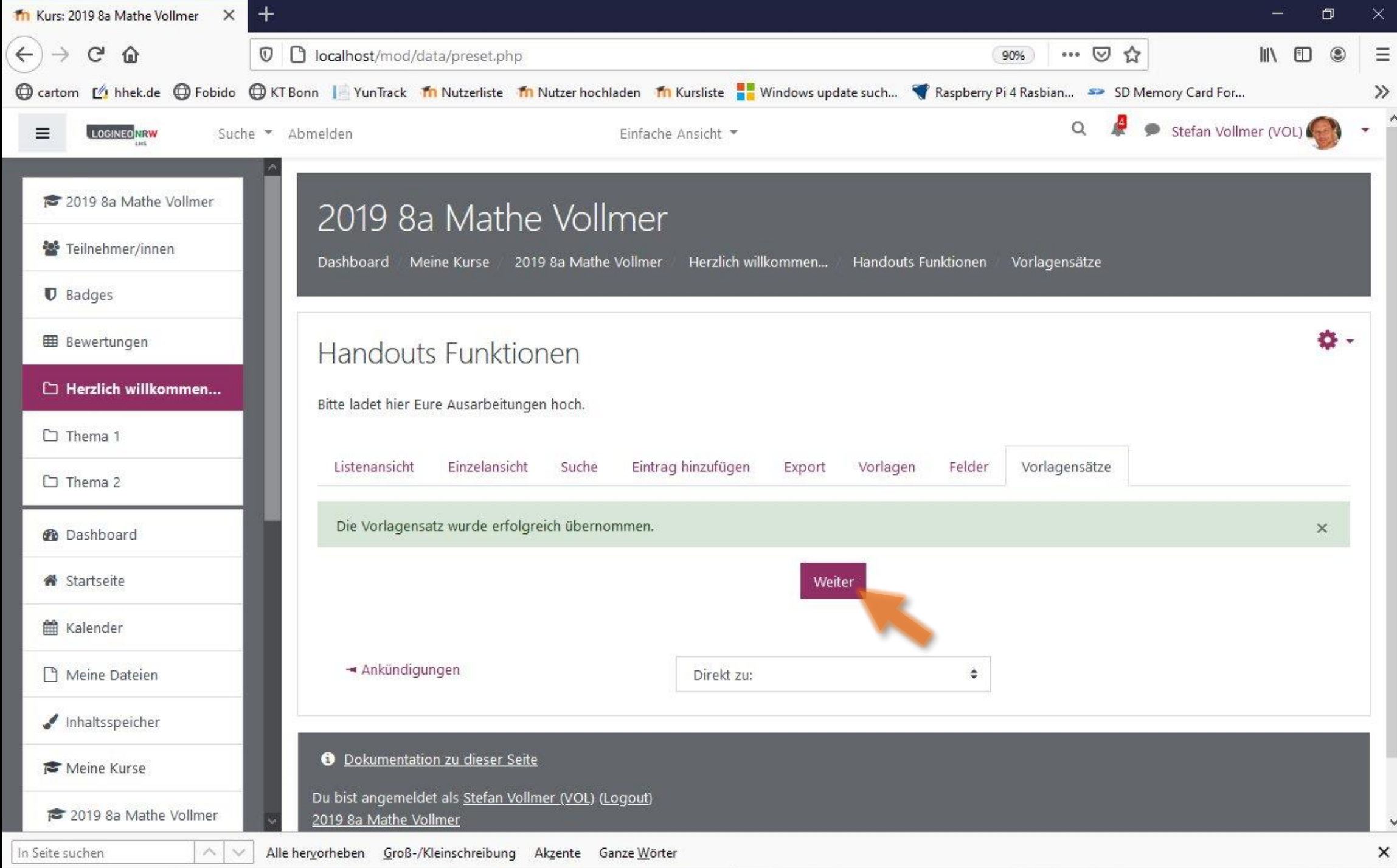